Dinas Perpustakaan dan Kearsipan Jalan. Lubuk Sikarah No. 89 Kota Solok Sumatera Barat 27314 2 [dispusip.solokko](http://dispusip.solokkota.go.id)ta.go.id

Pemerintah Kota Solok / Dinas Perpustakaan dan Kearsi

Layanan Penyebaran Informasi terseleksi (OPAC)

No. SK :

m.

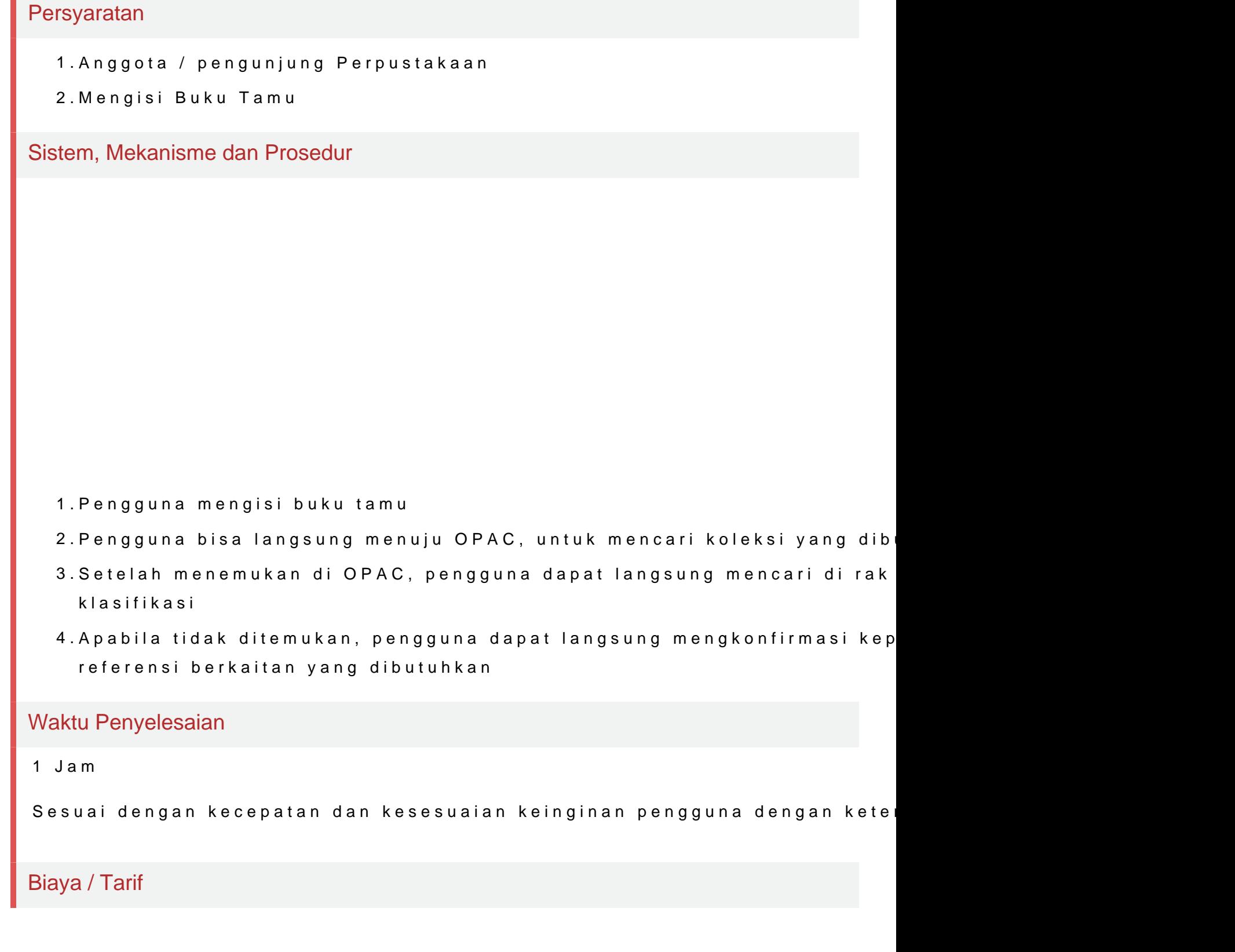

Dinas Perpustakaan dan Kearsipan

Jalan. Lubuk Sikarah No. 89 Kota Solok Sumatera Barat 27314 2 [dispusip.solokko](http://dispusip.solokkota.go.id)ta.go.id

Pemerintah Kota Solok / Dinas Perpustakaan dan Kearsi

Tidak dipungut biaya

Produk Pelayanan

1.Data Buku di OPAC

Pengaduan Layanan